**未登録端末ログイン時のメッセージを変更しました。**

利用登録がされていないパソコンでWEL-KIDSにログインしたときに表示される メッセージを変更しました。

以下のメッセージが表示され、OKを押すとお問い合わせフォームが開きます。

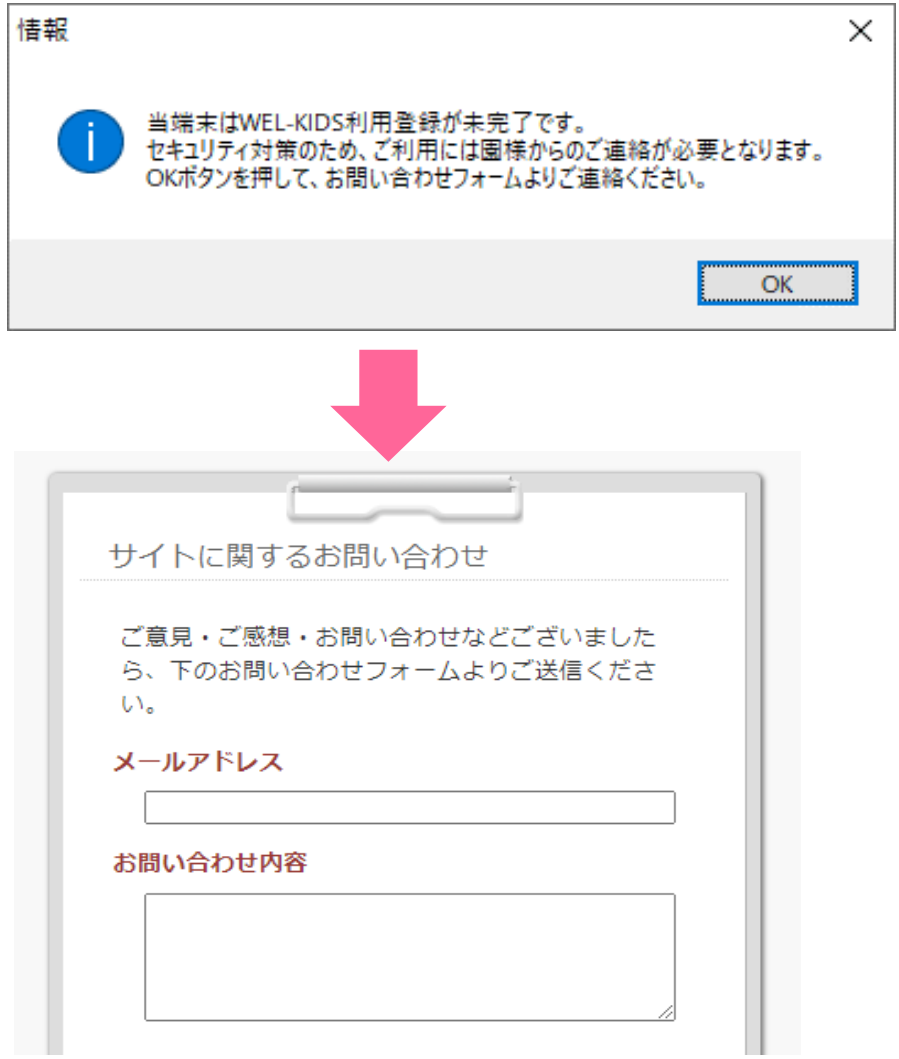

お問い合わせフォームから、新しいパソコンでWEL-KIDSを利用したい旨をご連絡ください。 もしくは今まで通り、メール・LINEでのご連絡でも問題ございません。

よろしくお願いいたします。